LANDESAMT FÜR UMWELT, LANDWIRTSCHAFT UND GEOLOGIE

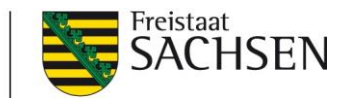

# **Fachinformation Pflanzengesundheit**

**Checkliste PGZ- Beantragung**

### **Export allgemein**

- □ amtliche Registriernummer vorhanden
- □ Registrierung bei PGZ-Online
- □ Was wird benötigt? (z.B. Import Permit)

---------------------------------------------------------------------------------------------------------------

---------------------------------------------------------------------------------------------------------------

Antrag stellen (mindestens 5 Arbeitstage Bearbeitungszeit einplanen)

#### **Dienststelle**

 Auswahl der zuständigen Behörde im entsprechenden Bundesland (Wird ein PGZ oder ein VAZ + PGZ benötigt?)

#### **Adressen**

- Die Adresse der registrierten Firma steht automatisch bei Antragsteller. Sind Antragsteller, Absender und Rechnungsempfänger gleich, können die Angaben durch klicken auf 'Wie Antragsteller' übernommen werden.
- □ Referenznummer angegeben?

#### **Transport**

- □ Ist der Ursprungsort korrekt angegeben?
- Mit welchem Transportmittel verlässt die Exportware Deutschland?

Autorin: Madlien Heidl; Sächsisches Landesamt für Umwelt, Landwirtschaft und Geologie; Abteilung 9; Referat 93; Telefon: 0352426319312; E-Mail: [Madlien.Heidl@smul.sachsen.de](mailto:Madlien.Heidl@smul.sachsen.de) ; Redaktionsschluss: 03.03.2023: [www.lfulg.sachsen.de](http://www.lfulg.sachsen.dexxxxxxxxxxxxxxxxxx/) 1

- □ Stimmen die Angaben mit den anderen Transportdokumenten überein?
- Gibt es Fragen oder Hinweise zu dem Export? Diese können im Bemerkungsfeld eingetragen werden.

## **Ware**

- □ Unter dem Reiter Ware 'Neue Ware' anklicken und entsprechende Produktgruppe heraussuchen (Feld "Sonstige" nur im Sonderfall wählen)
- $\Box$  Botanischen Namen angeben mindestens Gattung, besser Gattung und Art
- □ Mengen angeben, ggf. Containernummern
- 'Ware speichern'
- Werden Anlagen benötigt? (z.B. Behandlungsunterlagen bei Holz)
- □ Sind alle Pflichtfelder korrekt ausgefüllt?
- $\Box$  Antrag einreichen Antrag ist gestellt (Der Antrag kann bis zum Status "Antrag in Bearbeitung" zurückgeschickt werden für Änderungen oder Ergänzungen.)

#### **Kontrolle und Labor**

- Pflanzenschutzdienst meldet sich nach prüfen des Antrags zum weiteren Vorgehen.
- □ Kontrolltermin notwendig?
- Kontrolle am …………………………………………..
- □ Laboruntersuchung notwendig?
- D Laborergebnis erhalten

#### **Antrag abschließen**

- Abschließenden Exporttermin gemeldet?
- □ PGZ erhalten
- □ Gebühren bezahlt? (Gebühren werden immer im Folgemonat abgerechnet.)